## ☆新規ご利用者登録の流れ☆

当社ホームページからご利⽤者登録をお願いいたします。

## 1. 託送新増設申込システムの利用者登録

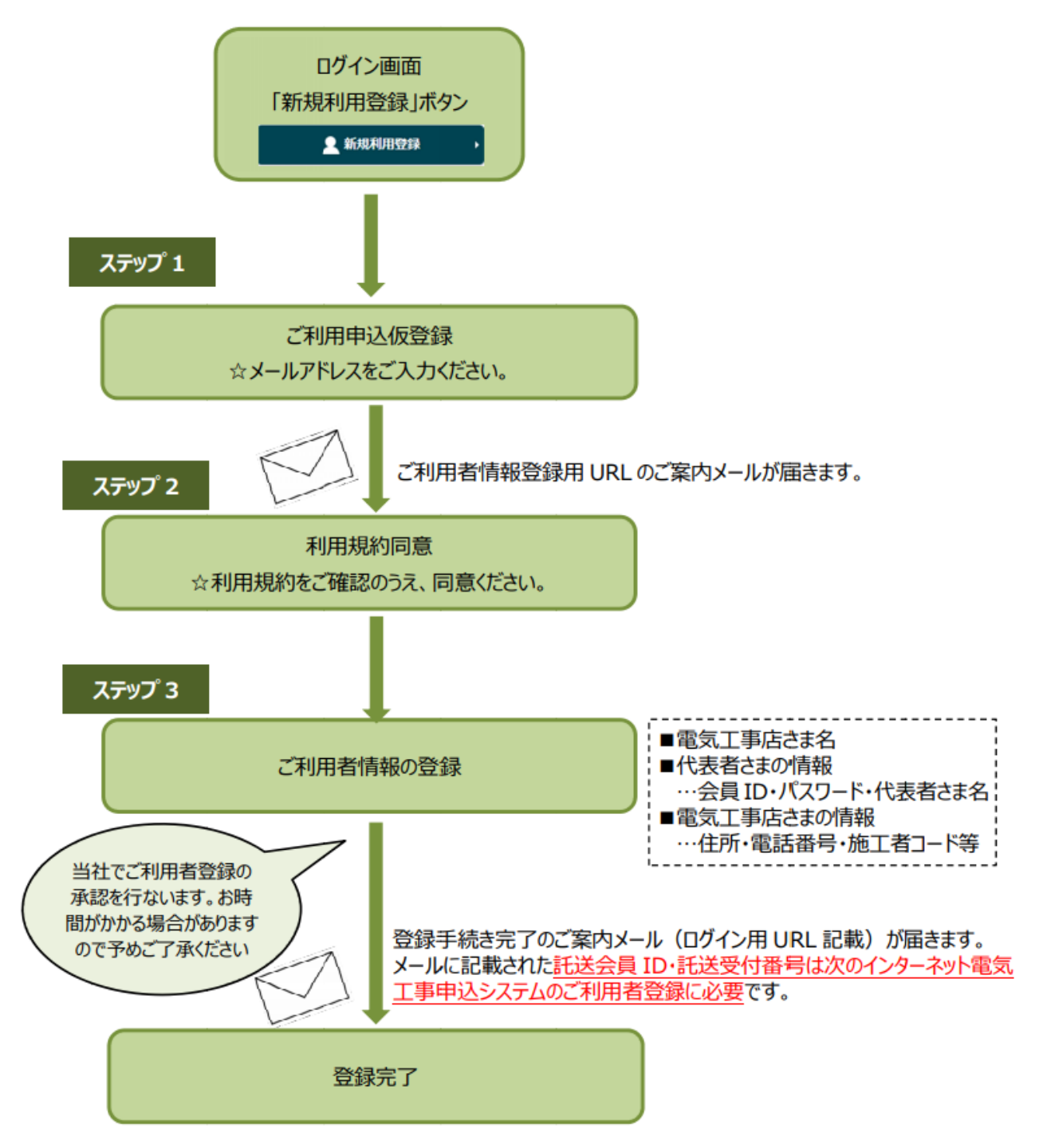

## 2.インターネット電気工事申込システムの利用者登録

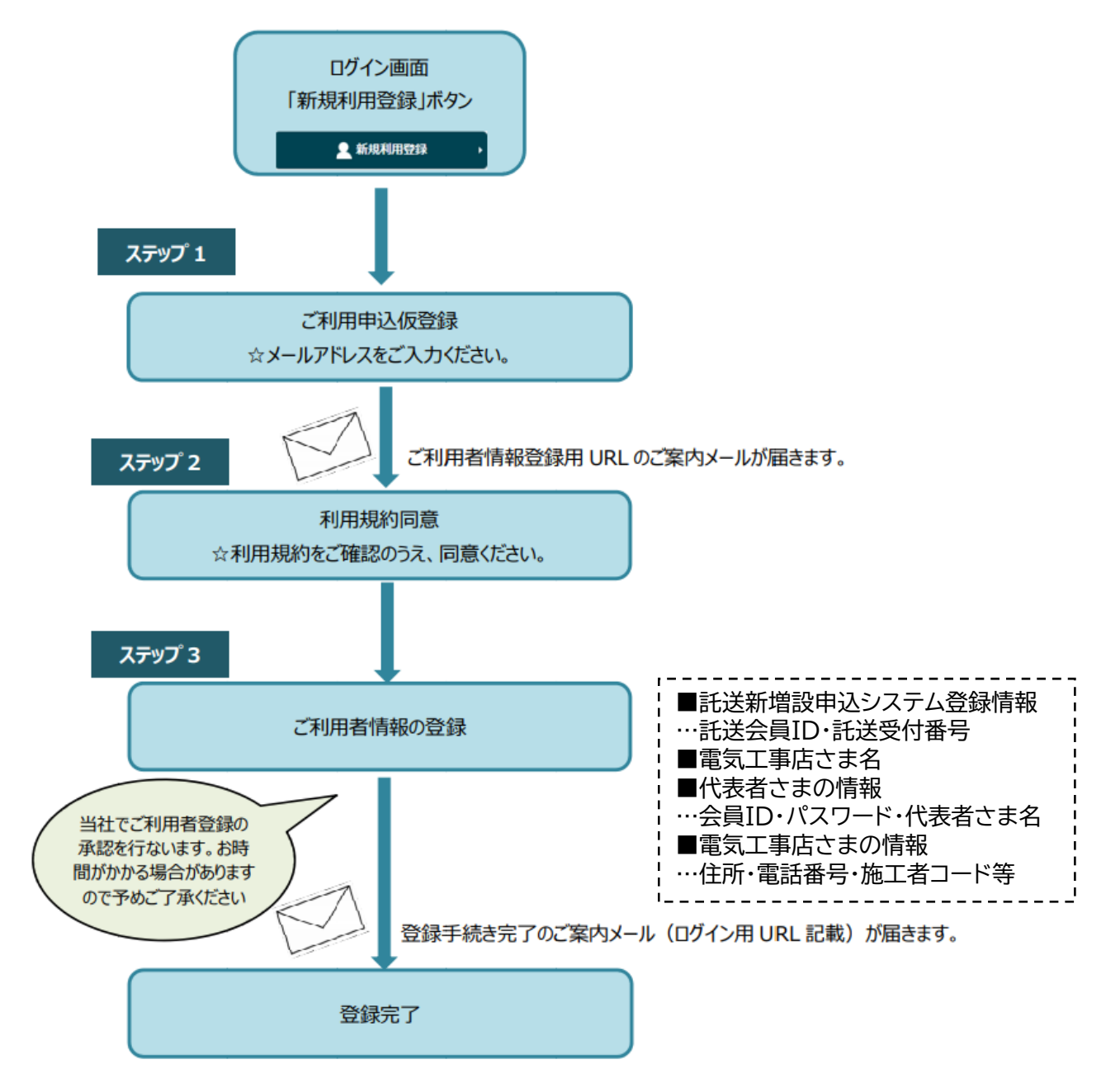